## **Configuration wizard - Existing Incompatible Database window**

This window allows you specify how you want to resolve this situation in SQL Compliance Manager.

SQL Compliance Manager audits all activity on your server. [Learn more](http://www.idera.com/SQL-Server/SQL-compliance-manager/) > >

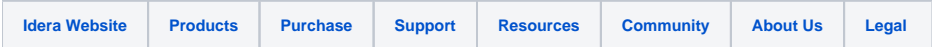